## **conky bigbox**

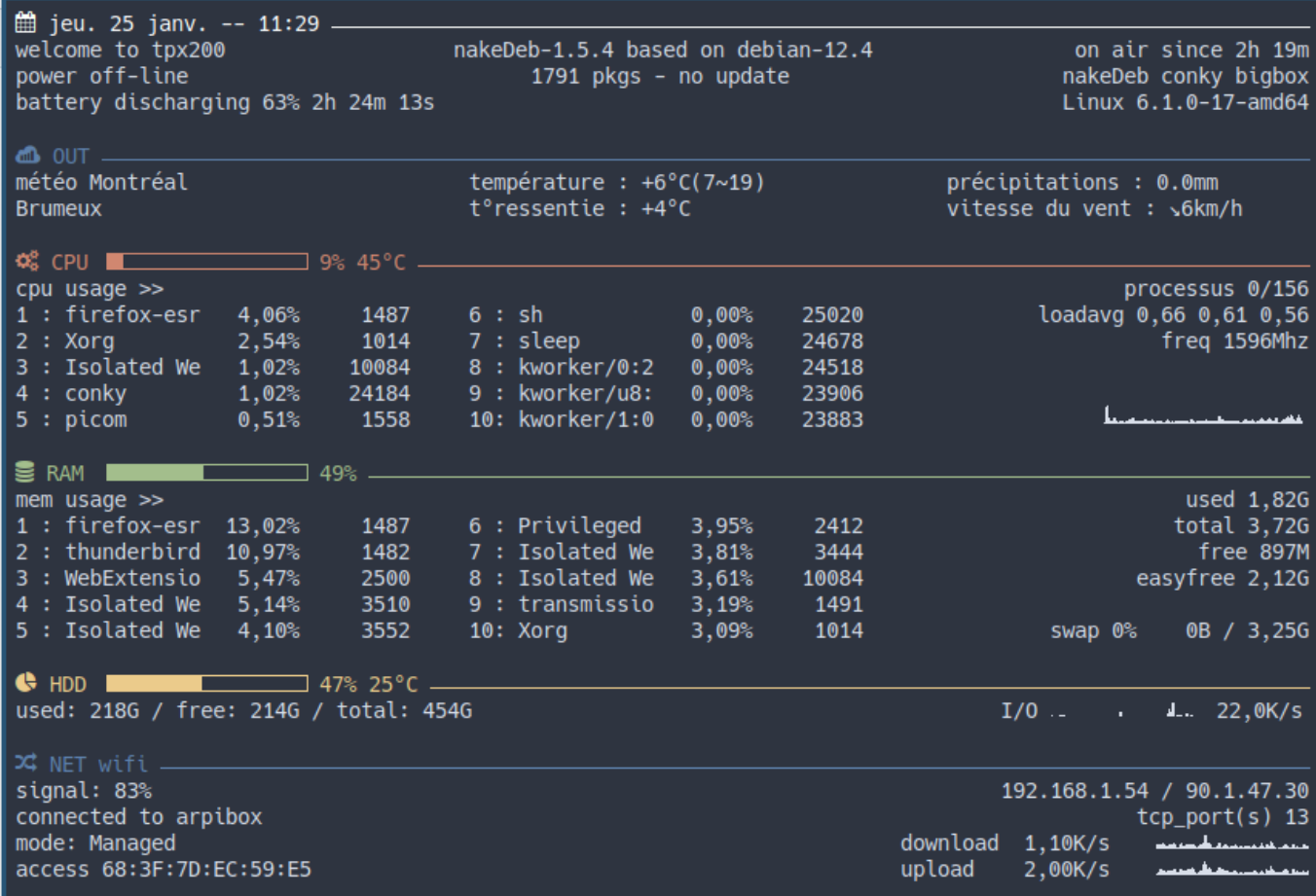

## [conky\\_bigbox](http://debian-facile.org/_export/code/utilisateurs:arpinux:config:conky_bigbox?codeblock=0)

```
--[[
   conky_bigbox
]]
conky.config = \{background = true,use xft = true,
   font = 'Hack:pixelsize=14',
  xftalpha = 1,
  update interval = 1.0,
  total_run_times = 0,
  own window = true,own window transparent = false,
   own_window_colour = '2e3440',
  own window type = 'normal',
  own window hints = 'sticky',
  own window class = 'conky',
  own window title = 'Infos System',
   own_window_argb_visual = false,
  double_buffer = true,
```

```
maximum width = 840,
  minimum width = 840,
  minimum height = 500,
  draw shades = false,
  draw outline = false,draw borders = false,border inner margin = 5,
  border width = 0,
  draw graph borders = false,
  default color = 'd8dee9', --clear color1 = 'ffffff', --white
   color2 = 'ebcb8b', --yellow
  color3 = 'a3be8c', -greencolor4 = 'd08770', --orange
  color5 = 'bf616a', -redcolor6 = '5e81ac', --bluecolor7 = 'b48ead', --purpledefault shade color = 'black',
  default outline color = 'white',
  alignment = 'mm',gap x = 0,
  gap_y = 0,
  no buffers = true,uppercase = false,text buffer size = 1024,
  top name width = 10,
  imlib cache size = 0,
  cpu avg samples = 2,
  show graph scale = false,
  show graph range = false,
  short units = true,override utf8 locale = true,use spacer = 'none',
  if up strictness = 'address'
}
conky.text = \iint${color1}${color1}${font forkawesome:pixelsize=14}\uparrow${font} ${time %a %d %b --
%I:%M} ${hr 1}$color
welcome to ${nodename}${goto 290}nakeDeb-${texeci 3600 cat
/etc/nakedeb_version} based on debian-${texeci 3600 cat
/etc/debian version}$alignr on air since ${uptime short}
power ${acpiacadapter} ${goto 340}${texeci 3600 dpkg -l | wc -l} pkgs -
${texeci 3600 nakedupdate -c} $alignr nakeDeb conky bigbox
battery ${if existing /sys/class/power supply/BAT0}${battery BAT0}
${battery_time BAT0}${else}${if_existing
/sys/class/power_supply/BAT1}${battery BAT1} ${battery_time
BAT1}${endif}${endif}$alignr ${sysname} ${kernel}
$if gw}
${color6}${font forkawesome:pixelsize=14}[${font} OUT ${hr 1}$color
météo Montréal${goto 300}température : ${curl
wttr.in/~montréal+france?format=%t 30}\
```

```
(${texeci 3600 curl -s wttr.in/~montréal+france?format=p1 | grep
'us_min.*0d' | awk '{print $2}'}\
~${texeci 3600 curl -s wttr.in/~montréal+france?format=p1 | grep
'us max.*0d' | awk '{print $2}'})\
${goto 610}précipitations : ${curl wttr.in/~montréal+france?format=%p
30}
${curl wttr.in/~montréal+france?format=%C+&lang=fr 30}\
${goto 300}t°ressentie : ${curl wttr.in/~montréal+france?format=%f 30}\
${goto 610}vitesse du vent : ${curl wttr.in/~montréal+france?format=%w
30}
$endif
${color4}${font forkawesome:pixelsize=14}[|${font} CPU${goto 65}${cpubar
10,130} ${cpu cpu0}% \
${ibm_temps 0}°C ${hr 1}$color
cpu usage >> ${alignr}processus ${running_processes}/${processes}
1 : f\{top name 1\} f\{top cop 1\} = f\{top point 1\} \${good}6: ${top name 6} ${top cup 6} ${top bit 6}${alignr}loadavg ${loadavg}
2 : ${top name 2} ${top cpu 2}% ${top pid 2} \
${good}7 : ${top name 7} ${top cup 7}\ ${top plot 7} \${alignr}freq ${freq cpu0}Mhz
3 : ${top name 3} ${top cpu 3}% ${top pid 3} \
${goto 300}8 : ${top name 8} ${top cpu 8}% ${top pid 8}
4 : ${top name 4} ${top cpu 4}% ${top pid 4} \
${goto 300}9 : ${top name 9} ${top cpu 9}% ${top pid 9}
5 : \frac{1}{2} (top name 5} \frac{1}{2} (top cpu 5} \times ${top pid 5} \times \times \times \times \times \times \times \times \times \times \times \times \times \times \times \times \times \times \times \times \times \time
${qoto 300}10: ${top name 10} ${top cup 10\% ${top pid 10}} \${voffset -15}${alignr 5}${cpugraph 20,200}
${voffset -5}${color3}${font forkawesome:pixelsize=14}[]${font}
RAM${goto 65}${membar 10,130} ${memperc}% ${hr 1}$color
mem usage >> $alignr used ${mem}
1 : ${top mem name 1} ${top mem mem 1}% ${top mem pid 1} \
${qoto 300}6 : ${top mem name 6} ${top mem mem 6} ${top_mem mem 6}% ${top_mem pid 6} \
$alignr total ${memmax}
2 : ${top mem name 2} ${top mem mem 2}% ${top mem pid 2} \setminus${good}7: ${top\_mem\_name 7} ${top\_mem\_mem\_7} ${top_mem mem 7}% ${top_mem pid 7} \
$alignr free ${memfree}
3 : ${top mem name 3} ${top mem mem 3}% ${top mem pid 3} \
${good}8 : ${top mem name 8} ${top mem mem 8} $${top mem 8} $${top mem pid 8} \
$alignr easyfree ${memeasyfree}
4 : \frac{1}{2} {top_mem name 4} \frac{1}{2} {top_mem mem 4}% \frac{1}{2} {top_mem pid 4} \
${goto 300}9: ${top mem name 9} ${top mem mem 9} ${top mem 9}5 : ${top mem name 5} ${top mem mem 5}% ${top mem pid 5} \
${good}10: ${top mem name 10} ${top mem mem 10} ${top_mem mem 10}% ${top_mem pid 10}
\
$alignr swap ${swapperc}% ${swap} / ${swapmax}
${color2}${font forkawesome:pixelsize=14}[${font} HDD${goto 65}${fs bar
10,130 /} ${fs used perc /}% \
${ibm_temps 6}°C ${hr 1}$color
```

```
used: ffs used /} / free: ffs free /} / total: ffs size /}\
${alignr 5}I/O ${diskiograph 10,100} ${diskio}/s
${if_running mocp}
${color7}${font forkawesome:pixelsize=14}${font} ZIK ${hr 1}$color
${alignc}${texeci 2 mocp-infos}
${endif}
${color6}${font forkawesome:pixelsize=14}[]${font} NET ${if up
enp0s25}wired ${hr 1}$color
download ${goto 70}${downspeedgraph enp0s25 10,100} ${downspeed
enp0s25}/s $alignr ${addr enp0s25} / ${texeci 1200 wget -q -O -
checkip.dyndns.org | sed -e 's/[^[:digit:]\|.]//g'}
upload ${goto 70}${upspeedgraph enp0s25 10,100} ${upspeed enp0s25}/s
$alignr tcp port(s) ${tcp portmon 1 65535 count}${else}${if up
wls1}wifi ${hr 1}$color
signal: ${wireless link qual perc wls1}% $alignr ${addr wls1} /
${texeci 1200 wget -q -O - checkip.dyndns.org | sed -e
's/[^[:digit:]\|.]//g'}
connected to ${wireless_essid wls1} $alignr tcp_port(s) ${tcp_portmon 1
65535 count}
mode: ${wireless mode wls1} ${goto 580}download ${goto 660}${downspeed
wls1}/s ${alignr}${downspeedgraph wls1 10,100}
access ${wireless_ap wls1} ${goto 580}upload ${goto 660}${upspeed
wls1}/s ${alignr}${upspeedgraph wls1 10,100}${else} ${hr 1}$color
$alignr no network$endif$endif
]]
```
From: <http://debian-facile.org/> - **Documentation - Wiki**

Permanent link: **[http://debian-facile.org/utilisateurs:arpinux:config:conky\\_bigbox](http://debian-facile.org/utilisateurs:arpinux:config:conky_bigbox)**

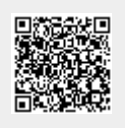

Last update: **27/01/2024 22:55**